# **4.5 Dilations For use with Exploration 4.5**

## **Essential Question** What does it mean to dilate a figure?

### **EXPLORATION:** Dilating a Triangle in a Coordinate Plane

### **Go to** *BigIdeasMath.com* **for an interactive tool to investigate this exploration.**

**Work with a partner.** Use dynamic geometry software to draw any triangle and label it *ABC*.

**a.** *Dilate ABC* using a *scale factor* of 2 and a *center of dilation* at the origin to form  $\Delta A'B'C'$ . Compare the coordinates, side lengths, and angle measures of  $\triangle ABC$  and  $\triangle A'B'C'$ .

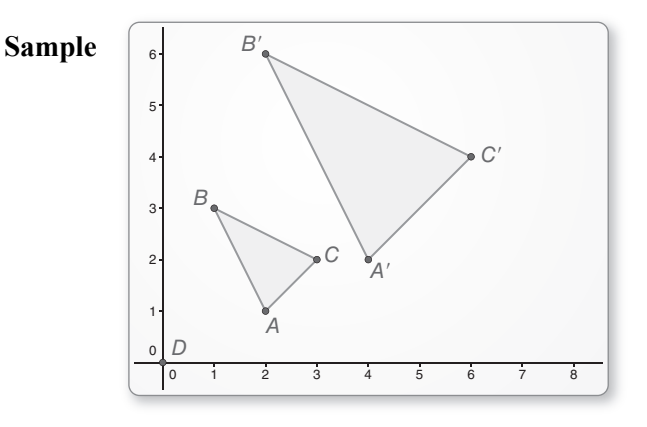

**b.** Repeat part (a) using a *scale factor* of  $\frac{1}{2}$ .

 **c.** What do the results of parts (a) and (b) suggest about the coordinates, side lengths, and angle measures of the image of  $\triangle ABC$  after a dilation with a scale factor of *k*?

### **4.5 Dilations (continued)**

### **EXPLORATION:** Dilating Lines in a Coordinate Plane

#### **Go to** *BigIdeasMath.com* **for an interactive tool to investigate this exploration.**

**Work with a partner.** Use dynamic geometry software to draw *AB*  $\overline{\phantom{a}}$  that passes through **the origin and**  $\overrightarrow{AC}$  that does not pass through the origin.

- **a.** *Dilate AB*  $\overline{\phantom{a}}$ using a *scale factor* of 3 and a *center of dilation* at the origin. Describe the image.
- **b.** *Dilate AC* using a *scale factor* of 3 and a *center of dilation* at the origin. Describe the image.

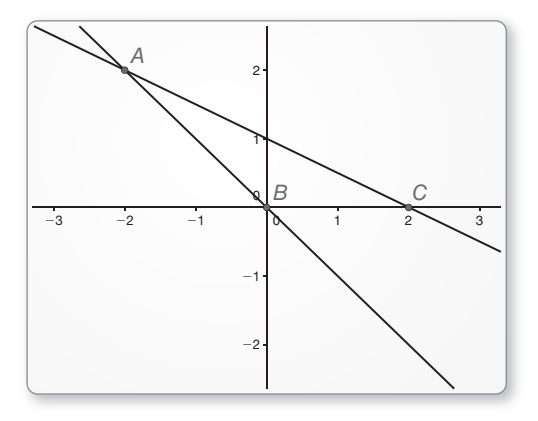

- **c.** Repeat parts (a) and (b) using a scale factor of  $\frac{1}{x}$ . 4
- **d.** What do you notice about dilations of lines passing through the center of dilation and dilations of lines not passing through the center of dilation?

## **Communicate Your Answer**

- **3.** What does it mean to dilate a figure?
- **4.** Repeat Exploration 1 using a center of dilation at a point other than the origin.

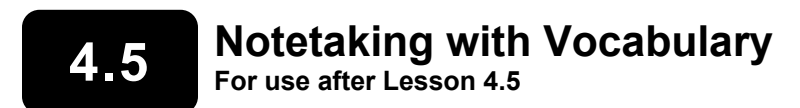

**In your own words, write the meaning of each vocabulary term.** 

dilation

center of dilation

scale factor

enlargement

reduction

# **Core Concepts**

### **Dilations**

A **dilation** is a transformation in which a figure is enlarged or reduced with respect to a fixed point *C* called the **center of dilation** and a **scale factor** *k*, which is the ratio of the lengths of the corresponding sides of the image and the preimage.

A dilation with center of dilation *C* and scale factor *k* maps every point *P* in a figure to a point *P*′ so that the following are true.

- If *P* is the center point *C*, then  $P = P'$ .
- If *P* is not the center point *C*, then the image point *P'* lies on  $\overrightarrow{CP}$ . The scale factor *k* is a positive number such that  $k = \frac{CP'}{CP}$ . *CP*  $=\frac{CP'}{CP}$
- Angle measures are preserved.

### **Notes:**

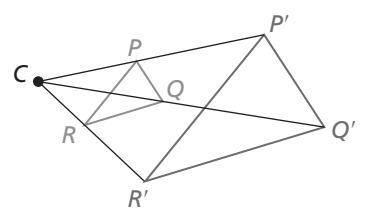

Name **Name Name Name Name Name Name** *Name Name Name Name Name Name Name Name Name Name Name Name Name Name Name NAME NAME NAME NAME NA* 

# **4.5 Notetaking with Vocabulary (continued)**

### **Coordinate Rule for Dilations**

If  $P(x, y)$  is the preimage of a point, then its image after a dilation centered at the origin  $(0, 0)$  with scale factor *k* is the point  $P'(kx, ky)$ .

**Notes:** 

# **Extra Practice**

**In Exercises 1–3, find the scale factor of the dilation. Then tell whether the dilation is a** *reduction* **or an** *enlargement***.** 

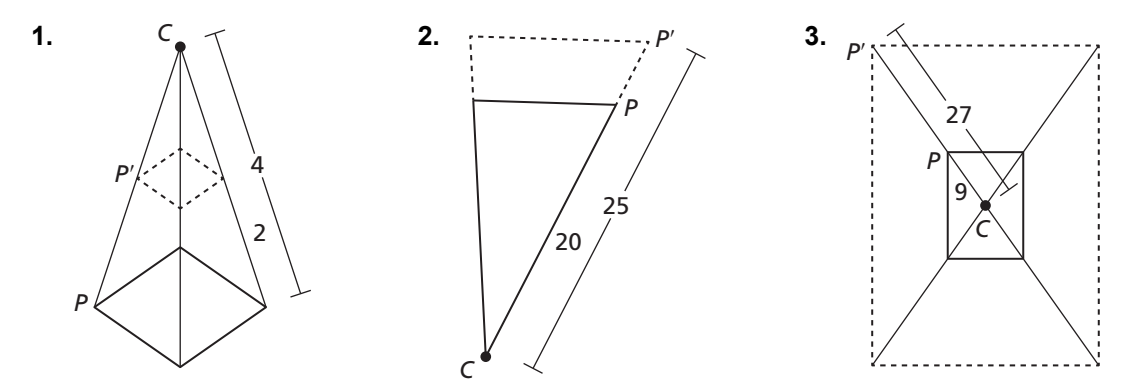

**In Exercises 4 and 5, graph the polygon and its image after a dilation with scale factor** *k***.** 

**4.**  $A(-3, 1), B(-4, -1), C(-2, -1); k = 2$ 

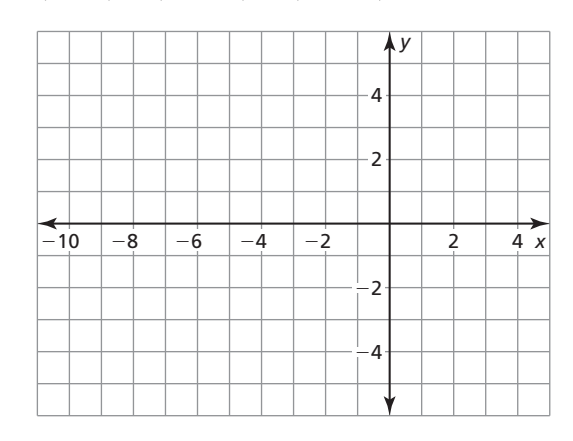

*P*(*x, y*)

*x*

*<sup>y</sup> <sup>P</sup>*′(*kx, ky*)

# **4.5 Notetaking with Vocabulary (continued)**

**5.**  $P(-10, 0), Q(-5, 0), R(0, 5), S(-5, 5); k = \frac{1}{5}$ 

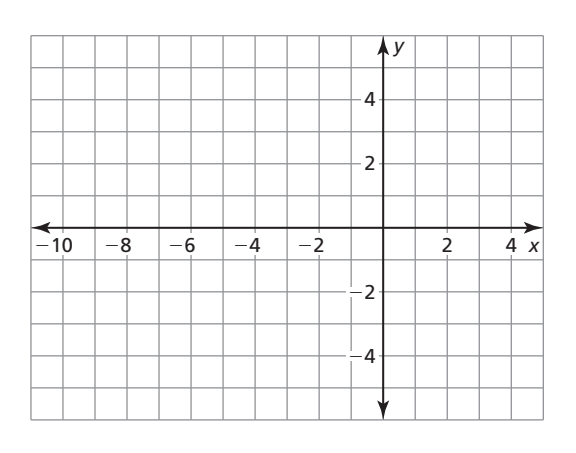

**In Exercises 6 and 7, find the coordinates of the image of the polygon after a dilation with scale factor** *k***.** 

- **6.**  $A(-3, 1), B(-4, -1), C(-2, -1); k = -6$
- **7.**  $P(-8, 4)$ ,  $Q(20, -8)$ ,  $R(16, 4)$ ,  $S(0, 12)$ ;  $k = -0.25$
- **8.** You design a poster on an 8.5-inch by 11-inch paper for a contest at your school. The poster of the winner will be printed on a 34-inch by 44-inch canvas to be displayed. What is the scale factor of this dilation?
- **9.** A biology book shows the image of an insect that is 10 times its actual size. The image of the insect is 8 centimeters long. What is the actual length of the insect?